## Symmetric Computing

John Cazes

Texas Advanced Computing Center

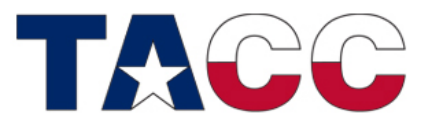

THE UNIVERSITY OF TEXAS AT AUSTIN

# Symmetric Computing

Run MPI tasks on both MIC and host and across nodes

- Also called "heterogeneous computing"
- Two executables are required:
	- CPU
	- MIC
- Currently only works with Intel MPI
- MVAPICH2 support coming

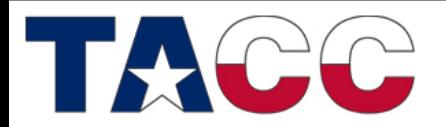

THE UNIVERSITY OF TEXAS AT AUSTIN

### Definition of a Node

A "node" contains a host component and a MIC component

- host refers to the Sandy Bridge component
- MIC refers to one or two Intel Xeon Phi coprocessor cards

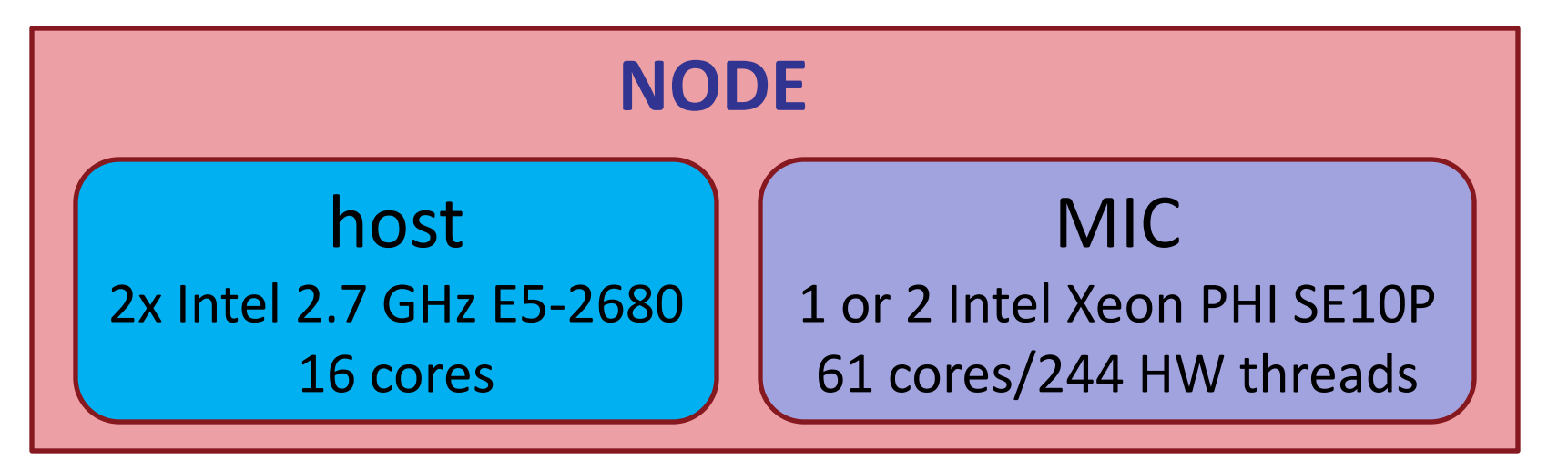

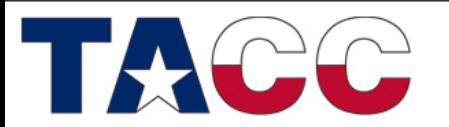

THE UNIVERSITY OF TEXAS AT AUSTIN **TEXAS ADVANCED COMPUTING CENTER** 

## Environment Variables for MIC

By default, environment variables are "inherited" by all MPI tasks

Since the MIC has a different architecture, several environment variables must be modified

- OMP NUM THREADS # of threads on MIC
- LD LIBRARY PATH must point to MIC libraries
- I MPI PIN MODE controls the placement of tasks
- KMP AFFINITY controls thread binding

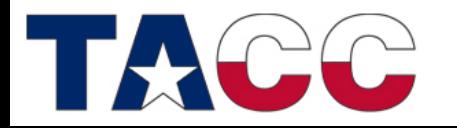

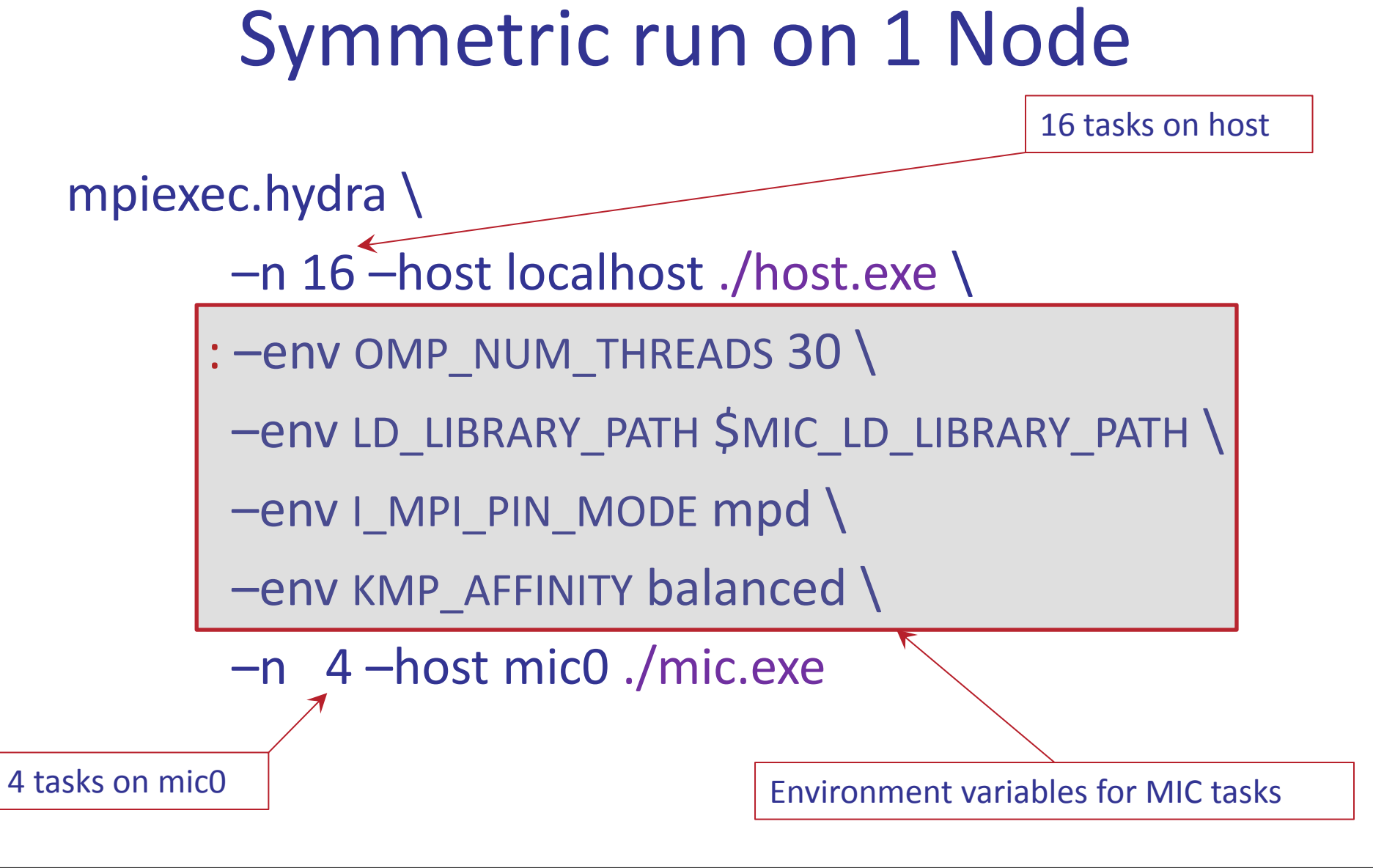

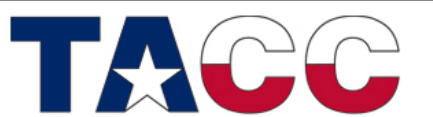

THE UNIVERSITY OF TEXAS AT AUSTIN

### Steps to create a symmetric run

- 1. Compile a host executable and a MIC executable:
	- mpicc –openmp –o my\_exe.cpu my\_code.c
	- mpicc –openmp –mmic –o my\_exe.mic my\_code.c
- 2. Determine the appropriate number of tasks and threads for both MIC and host:
	- 16 tasks/host  $-$  1 thread/MPI task
	- 4 tasks/MIC 30 threads/MPI task

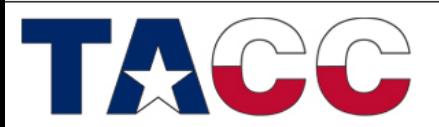

THE UNIVERSITY OF TEXAS AT AUSTIN TEXAS ADVANCED COMPUTING CENTER

### Steps to create a symmetric run

3. Create a batch script to distribute the job

```
#!/bin/bash
#----------------------------------------------------
# symmetric.slurm
# Generic symmetric script – MPI + OpenMP
#----------------------------------------------------
#SBATCH -J symmetric # Job name
#SBATCH -o symmetric.%j.out # stdout; %j expands to jobid
#SBATCH -e symmetric.%j.err # stderr; skip to combine stdout and stderr
#SBATCH -p development # queue
#SBATCH -N 2 # Number of nodes, not cores (16 cores/node)
#SBATCH -n 32 # Total number of MPI tasks (if omitted, n=N)
#SBATCH -t 00:30:00 # max time
#SBATCH -A TG-01234 # necessary if you have multiple projects
export MIC_PPN=4
export MIC_OMP_NUM_THREADS=30
ibrun.symm -m ./my_exe.mic –c ./my_exe.cpu
```
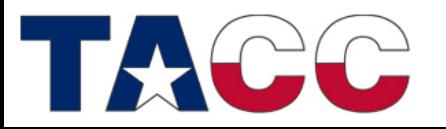

THE UNIVERSITY OF TEXAS AT AUSTIN **TEXAS ADVANCED COMPUTING CENTER** 

### Steps to create a symmetric run

- 1. Compile a host executable and a MIC executable
- 2. Determine the appropriate number of tasks and threads for both MIC and host
- 3. Create the batch script
- 4. Submit the batch script
	- sbatch symmetric.slurm

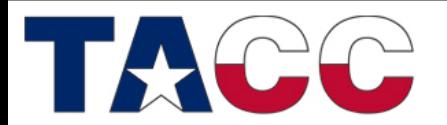

THE UNIVERSITY OF TEXAS AT AUSTIN

## Symmetric launcher – ibrun.symm

### Usage:

ibrun.symm -m ./<mic executable> -c ./<cpu executable>

- Analog of ibrun for symmetric execution
- # of MIC tasks and threads are controlled by env variables

MIC  $PPN = < #$  of MPI tasks/MIC card> MIC OMP NUM THREADS =  $<$ # of OMP threads/MIC MPI task> MIC MY NSLOTS =  $<$  Total # of MIC MPI tasks >

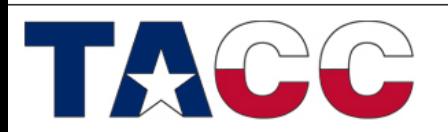

THE UNIVERSITY OF TEXAS AT AUSTIN

## Symmetric launcher

- # of host tasks determined by batch script (same as regular ibrun)
- ibrun.symm does not support "-o" and "-n" flags
- Command line arguments may be passed with quotes

**ibrun.symm –m "./my\_exe.mic args" –c "./my\_exe.cpu args"**

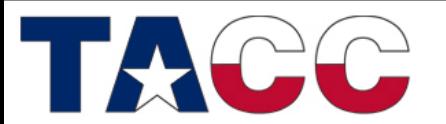

THE UNIVERSITY OF TEXAS AT AUSTIN

## Symmetric launcher

If the executables require redirection or complicated command lines, a simple shell script may be used:

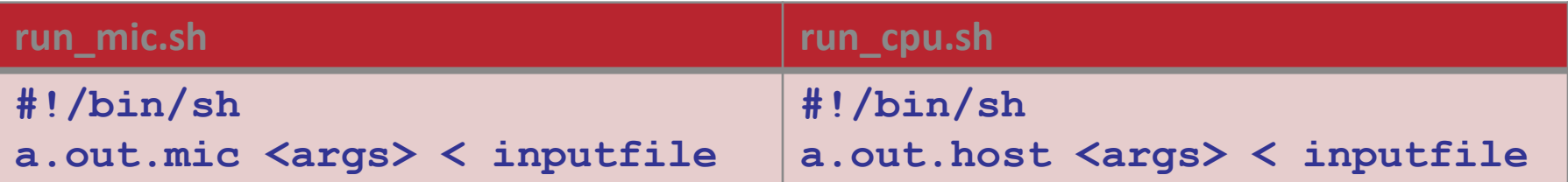

**ibrun.symm –m ./run\_mic.sh –c ./run\_cpu.sh**

Note: The bash, csh, and tcsh shells are not available on MIC. So, the MIC script must begin with "**#!/bin/sh**"

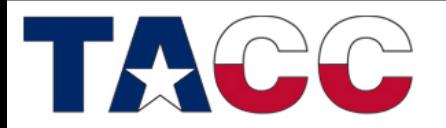

THE UNIVERSITY OF TEXAS AT AUSTIN **TEXAS ADVANCED COMPUTING CENTER** 

## Symmetric Launcher Example

```
# \text{SLURM} -N 4 -n 32
export OMP_NUM_THREADS=2
export MIC_OMP_NUM_THREADS=60 
export MIC_PPN=2 
ibrun.symm -m a.out.mic -c a.out.cpu
```
The MPI tasks will be allocated in consecutive order by node (CPU tasks first, then MIC tasks). For example, the task allocation described by the above script snippet will be:

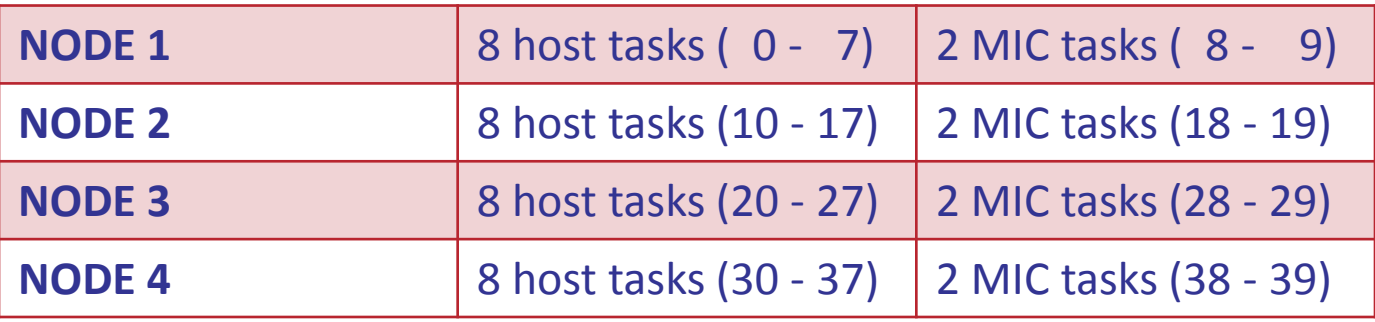

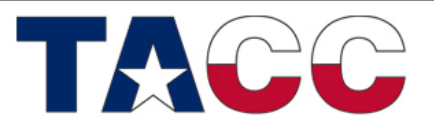

THE UNIVERSITY OF TEXAS AT AUSTIN

# Task Binding

When using IMPI, the process binding mechanism may be controlled with the following environment variable:

• I MPI PIN MODE=<pinmode>

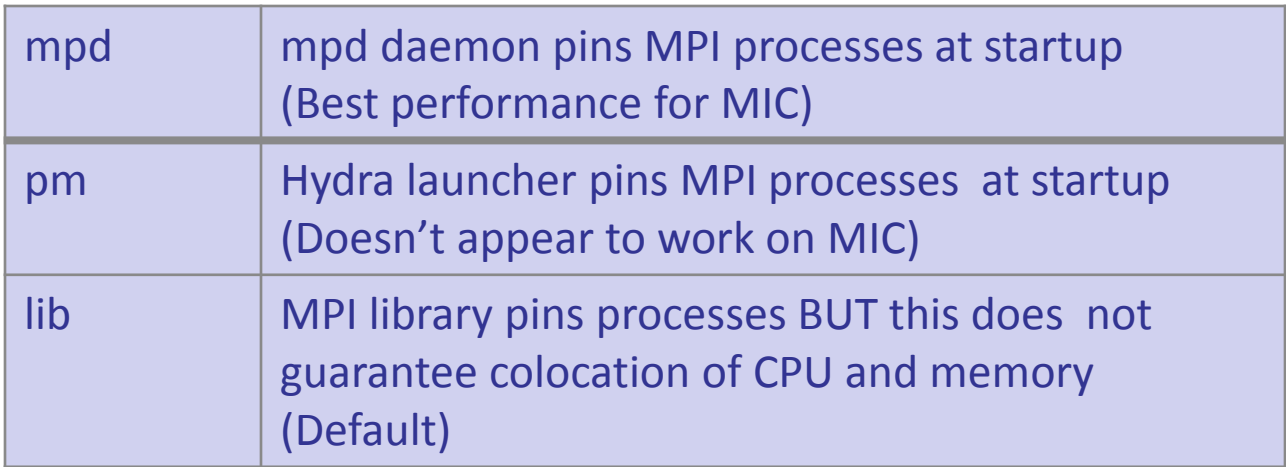

#### I MPI PIN MODE=mpd (Default for ibrun.symm)

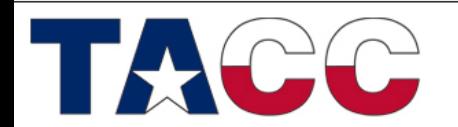

THE UNIVERSITY OF TEXAS AT AUSTIN

## Task Binding

You can also lay out tasks across the local cores

- Explicitly: I\_MPI\_PIN\_PROCESSOR\_LIST=<proclist> – export I\_MPI\_PIN\_PROCESSOR\_LIST=1-7,9-15
- Grouped: I\_MPI\_PIN\_PROCESSOR\_LIST=<map>

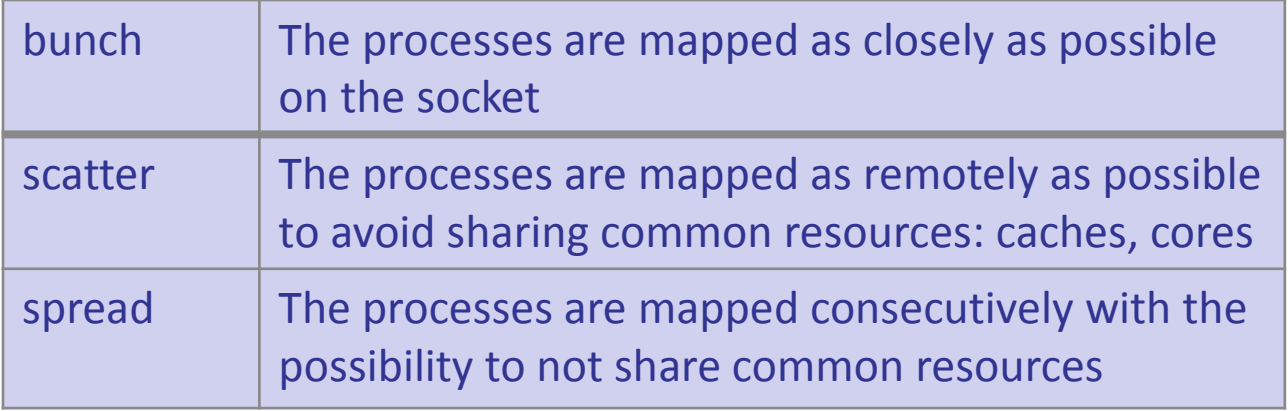

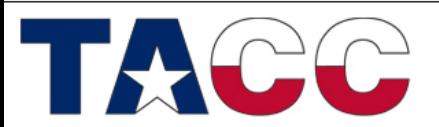

THE UNIVERSITY OF TEXAS AT AUSTIN

# Task Binding

Be careful when using MIC and host

- MIC 244 H/W threads and 1 socket
- Host 16 cores and 2 sockets

To set I\_MPI\_PROCESOR\_LIST for MIC only use the MIC prefix, e.g.

export MIC | MPI\_PROCESSOR\_LIST=1,61,121,181

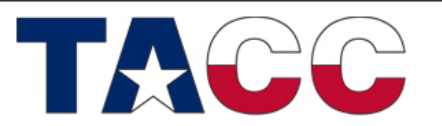

THE UNIVERSITY OF TEXAS AT AUSTIN

## Thread Placement

Thread placement may be controlled with the following environment variable

• KMP\_AFFINITY=<type>

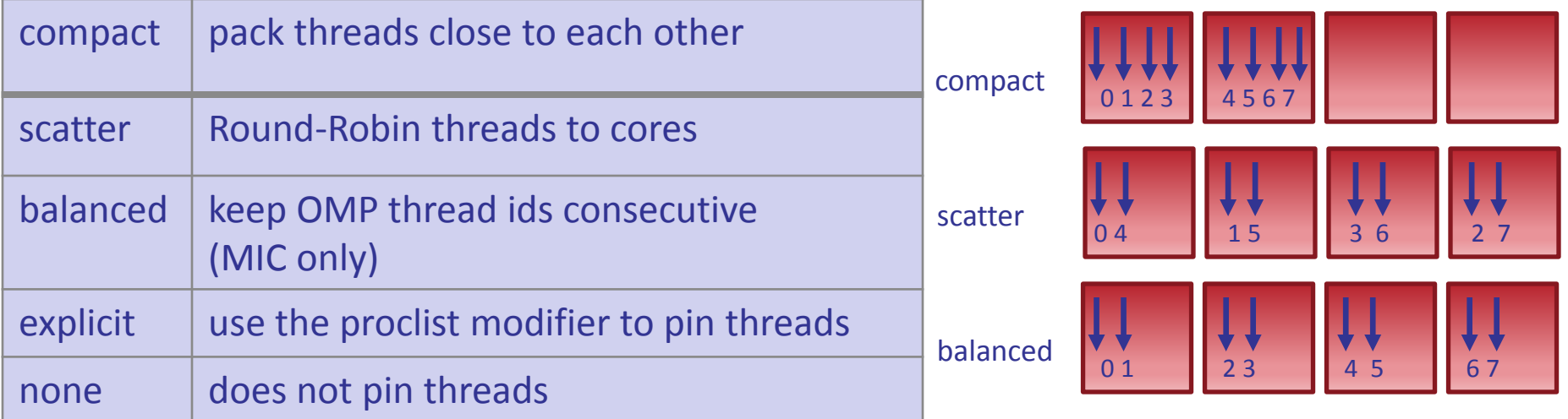

KMP\_AFFINITY=balanced (Default for ibrun.symm)

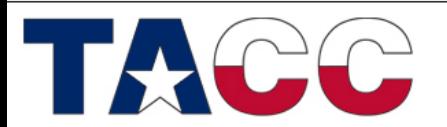

THE UNIVERSITY OF TEXAS AT AUSTIN

### Balance

• How to balance the code?

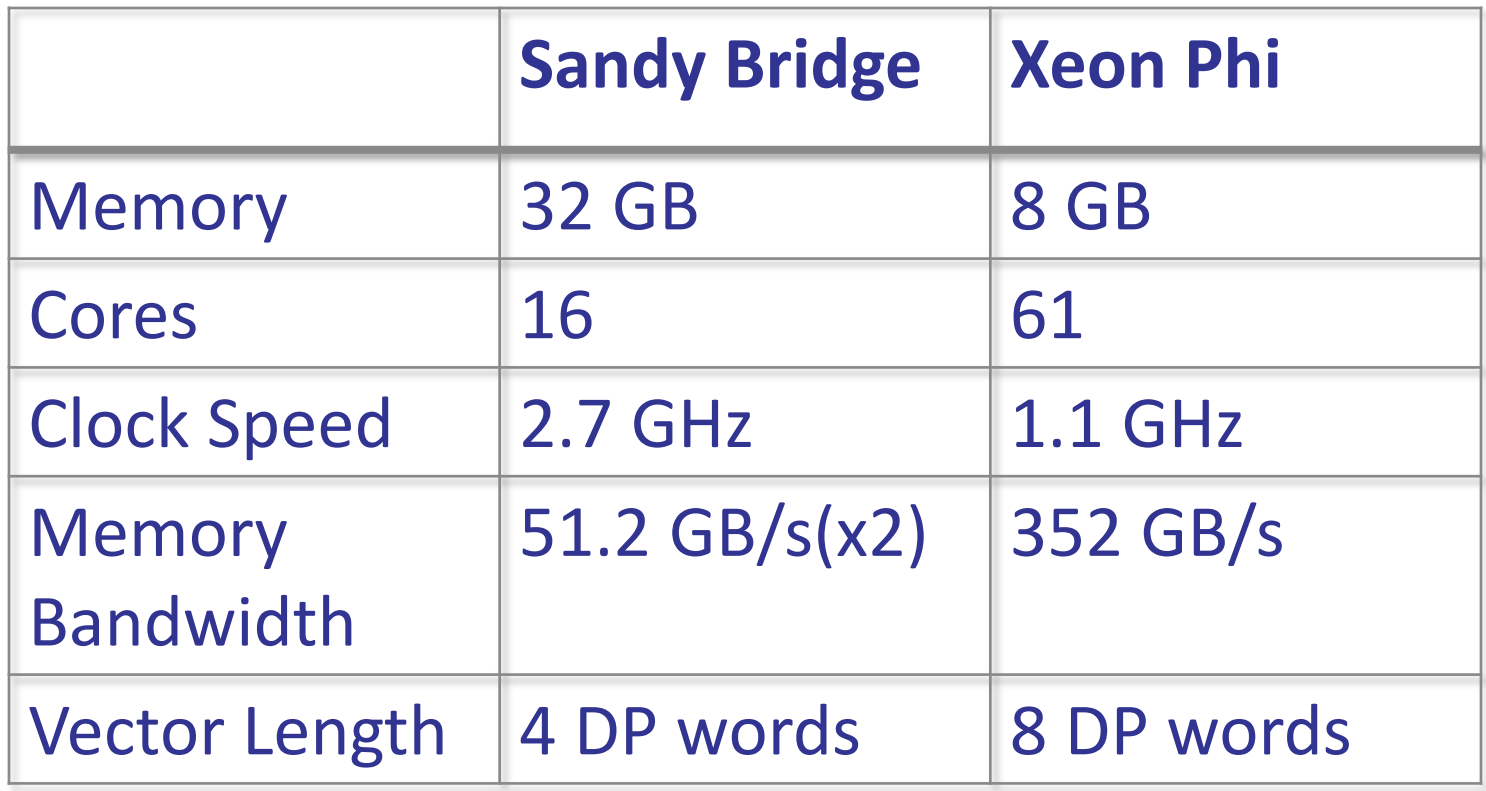

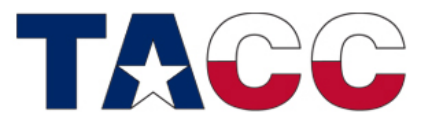

THE UNIVERSITY OF TEXAS AT AUSTIN

### Balance

Example: Memory balance

Balance memory use and performance by using a different # of tasks/threads on host and MIC

**Host** 16 tasks/1 thread/task 2GB/task

Xeon PHI 4 tasks/60 threads/task 2GB/task

**TEXAS ADVANCED COMPUTING CENTER** 

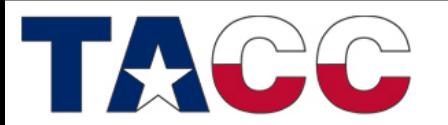

THE UNIVERSITY OF TEXAS AT AUSTIN

### Balance

Example: Performance balance Balance performance by tuning the # of tasks and threads on host and MIC

**Host** ? tasks/? threads/task ?GB/task

Xeon PHI ? tasks/? threads/task ?GB/task

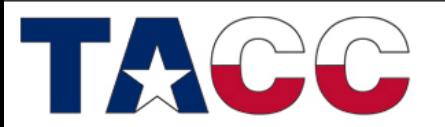

THE UNIVERSITY OF TEXAS AT AUSTIN

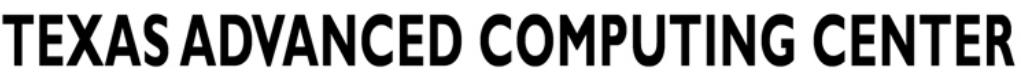

## MPI with Offload Sections

### **ADVANTAGES**

- Offload Sections may easily be added to MPI/OpenMP codes with directives
- Intel compiler will automatically detect and compile offloaded sections

#### **CAVEATS**

- However, there may be no MPI calls within offload sections
- Each host task will spawn an offload section

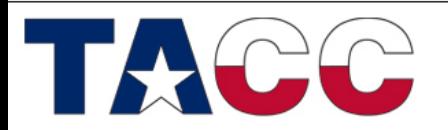

THE UNIVERSITY OF TEXAS AT AUSTIN

### Exercises

- Exercise 1
	- Run natively on the MIC using mpiexec.hydra
- Exercise 2
	- Run in a symmetric mode using MIC and host
- Exercise 3
	- Run an MPI code with offload

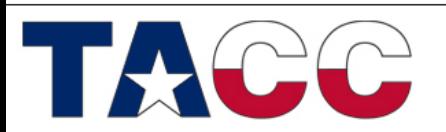

THE UNIVERSITY OF TEXAS AT AUSTIN